## **Almacenamiento en Docker**

Para almacenar los datos y que persistan al apagar o reiniciar el contenedor tenemos dos tipos de almacenamiento persistente:

- bind mount: El almacenamiento se realiza en el sistema anfitrión del contenedor
- volumes: Docker almacena los datos dentro de un área que él controla en el sistema de ficheros. Los volúmenes se almacenarán en **/var/lib/docker/volumes/** y solo Docker tiene permisos sobre esta ubicación. Un volumen puede ser montado por diferentes contenedores a la vez.

La diferencia entre bind mounts y los volúmenes, es que a los volumes sólo accede Docker y con los bind mounts es posible acceder a la ruta mapeada y modificar los ficheros.

## **Bind Mount**

Se utiliza un directorio del equipo anfitrion para almacenar los datos.

Ojo borra todo lo que ya hubiese en ese directorio

Un ejemplo sería

```
 docker run -it centos:latest --mount type=bind,src=/home/temporal,dst=/tmp
```
En el ejemplo arrancamos un contedor de centos y mapeamos la carpeta /home/temporal del contenedor a la carpeta /tmp del host anfitrion

## **Volumes**

## **Referencias**

<https://www.atareao.es/tutorial/docker/almacenamiento-en-contenedores/>

From: <http://wiki.intrusos.info/> - **LCWIKI**

Permanent link: **<http://wiki.intrusos.info/doku.php?id=virtualizacion:docker:almacenamiento&rev=1583233780>**

Last update: **2023/01/18 14:21**

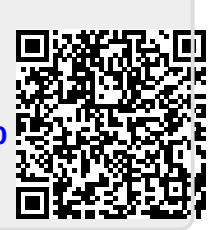